## **Hinweise zu den Sicherheitseinstellungen der CCU3**

In den aktuellen Firmwareversionen der CCU3 gibt es neue Optionen zu Sicherheitseinstellungen.

Die für die Benutzung von Zusatzsoftware erforderlichen Sicherheitseinstellungen waren bisher in allen CCUs bzw. Firmwareversionen so voreingestellt, dass Zusatzsoftware ohne Änderungen der Einstellungen benutzt werden konnte. Das hat sich in den neuen Firmwareversionen leider geändert.

Was gemacht werden muss, ist die Sicherheitseinstellungen auf den bisher immer voreingestellten Stand zu bringen.

**Diese Einstellungen sind also nicht mit neuen oder besonderen Sicherheitsrisiken verbunden!**

Damit Zusatzsoftware mit der CCU3 benutzt werden kann müssen die Sicherheitseinstellungen bei der Express-Einstellung auf "Relaxed" eingestellt werden.

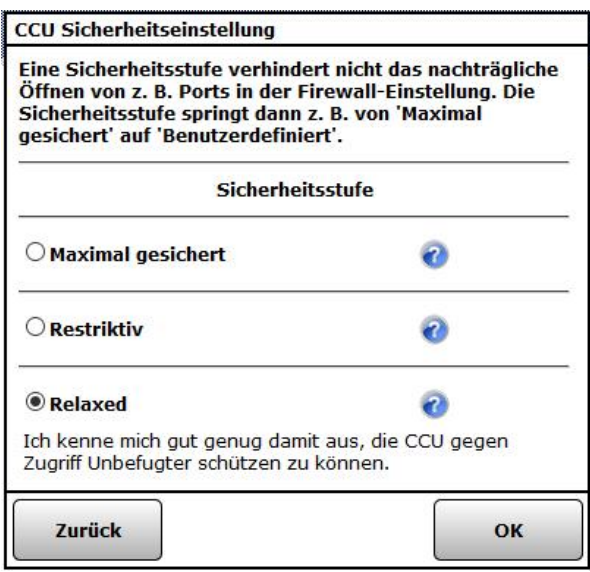

Bei der benutzerdefinierten Einstellung müssen die Ports offen sein, der Vollzugriff auf die XMLRPC-API muss eingestellt sein.

Damit die Namen aus der CCU ausgelesen werden können muss mindestens der eingeschränkte Zugriff auf die Script API möglich sein.

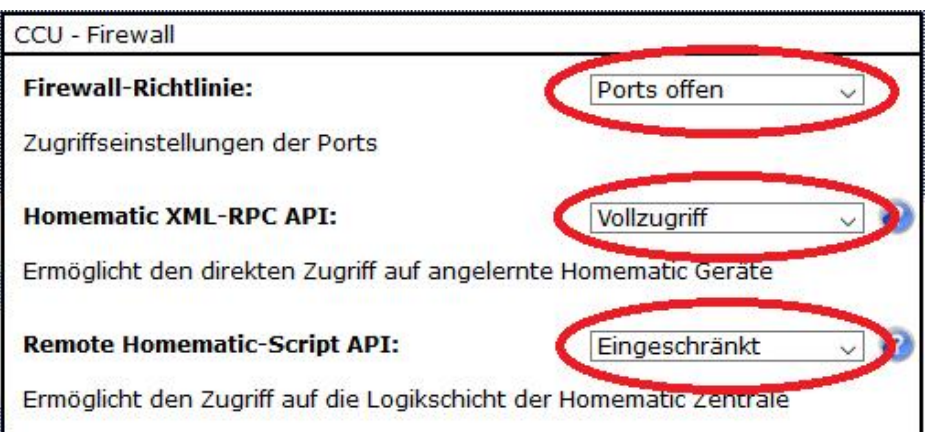

Die oben beschriebenen Einstellungen stellen in einem lokalen Netzwerk kein Sicherheitsrisiko dar, da der Zugriff über das Internet vom Router blockiert wird.

Nur in einem öffentlich zugänglichen Netzwerk würden diese Einstellungen ein Sicherheitsrisiko sein.

Eine weitere neue mögliche Fehlerquelle ist die Aktivierung der Option *Authentifizierung aktiv* unter Einstellungen->Systemsteuerung->Sicherheit.

Wenn diese Option aktiviert wird, ist kein Zugriff auf die XMLRPC-Schnittstelle des BidCoS mehr möglich. Alle Programme, die diese Schnittstelle benutzen, funktionieren dann nicht mehr. Leider fehlt ein entsprechender Hinweis in der WEB-UI.

Diese Option sollte also keinesfalls aktiviert werden. Wenn das aufgrund der Umgebung (also z.B. in öffentlich zugänglichen Netzwerken) nötig ist, muss diese Option zum Import der Geräte in die CL-Software temporär deaktiviert werden.

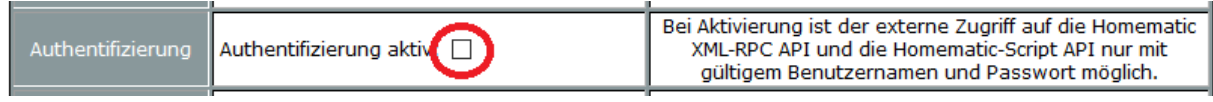